# **testrepo Documentation**

*Release 0.0.2.dev8*

**testrepo**

**Mar 15, 2018**

# **Contents**

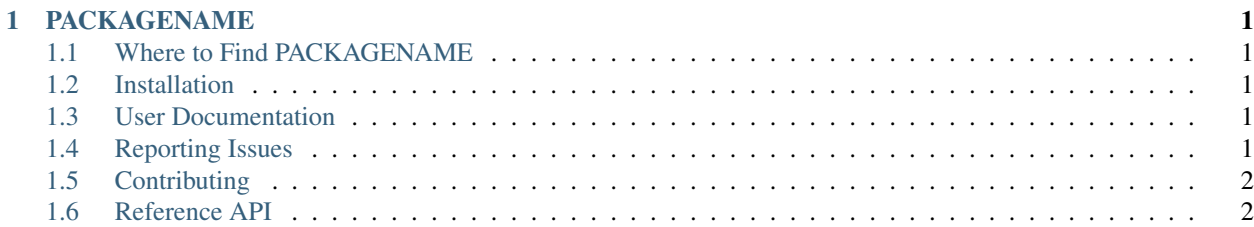

# CHAPTER 1

# PACKAGENAME

<span id="page-4-0"></span>Replace occurances of "PACKAGENAME" throughout the template with the name of your software package

## <span id="page-4-1"></span>**1.1 Where to Find PACKAGENAME**

Give some basic information about where to find the software

#### <span id="page-4-2"></span>**1.2 Installation**

Explain how to install your software, some topics might be:

- requirements
- how to install
- basic usage
- common problems

# <span id="page-4-3"></span>**1.3 User Documentation**

Explain how to use your software

# <span id="page-4-4"></span>**1.4 Reporting Issues**

How and where should users report problems

# <span id="page-5-0"></span>**1.5 Contributing**

Discuss how or if your software accepts contributions. This package template has a default CONTRIBUTING.md file that can be referenced here. It may include sections such as:

- How to make a code contribution
- Coding Guidelines

# <span id="page-5-1"></span>**1.6 Reference API**

Package documentation usually pulled from docstrings inside the code

Note: The layout of this directory is simply a suggestion. To follow traditional practice, do *not* edit this page, but instead place all documentation for the package inside packagename/. You can follow this practice or choose your own layout.

- genindex
- modindex